# Package 'wikilake'

October 5, 2021

Title Scrape Lake Metadata Tables from Wikipedia Version 0.6.0 Description Scrape lake metadata tables from Wikipedia <<https://www.wikipedia.org/>>. Imports rvest, stringi, WikipediR, xml2, sp, graphics, stringr, selectr, units, dplyr, tidyr URL <https://github.com/jsta/wikilake> BugReports <https://github.com/jsta/wikilake/issues> **Depends** R  $(>= 3.3.0)$ , maps License GPL  $(>= 2)$ Encoding UTF-8 LazyData true RoxygenNote 7.1.1 Suggests knitr, rmarkdown, testthat, reticulate VignetteBuilder knitr NeedsCompilation no Author Jemma Stachelek [aut, cre] (<<https://orcid.org/0000-0002-5924-2464>>) Maintainer Jemma Stachelek <stachel2@msu.edu> Repository CRAN Date/Publication 2021-10-05 07:10:02 UTC

# R topics documented:

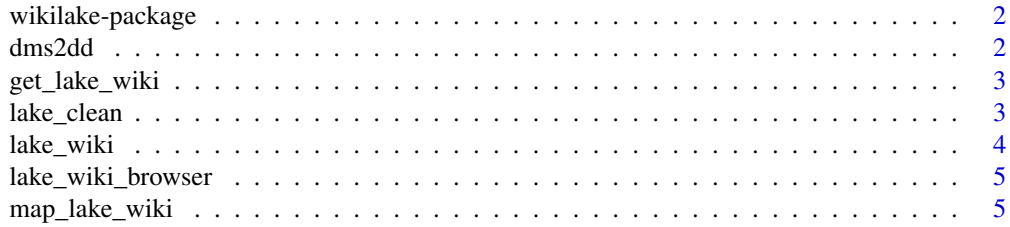

#### <span id="page-1-0"></span> $2 \text{ dms2dd}$

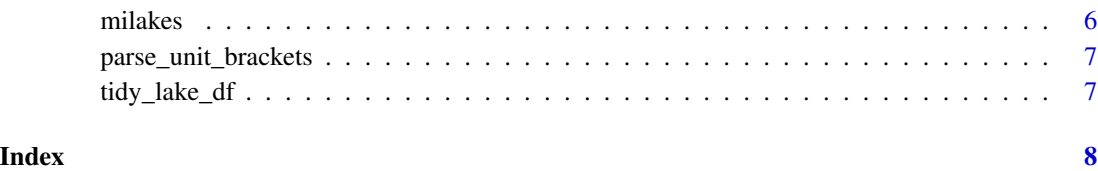

wikilake-package *Scrape Wikipedia lakes metadata*

# Description

Scrape Wikipedia lakes metadata

# Author(s)

<stachel2@msu.edu>

dms2dd *dms2dd*

# Description

Convert numeric coordinate vectors in degrees, minutes, and seconds to decimal degrees

#### Usage

dms2dd(x)

# Arguments

x numeric vector of length 3 corresponding to degrees, minutes, and seconds

#### Examples

```
dt <- rbind(c(25,12,53.66),c(-80,32,00.61))
apply(dt, 1, function(x) dms2dd(x))
```
<span id="page-2-0"></span>get\_lake\_wiki *get\_lake\_wiki*

#### Description

get\_lake\_wiki

#### Usage

get\_lake\_wiki(lake\_name, cond = NA)

#### Arguments

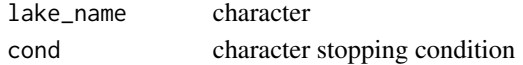

### Examples

## Not run: get\_lake\_wiki("Lake Nipigon")

## End(Not run)

lake\_clean *Clean output of lake\_wiki*

#### Description

Currently the only operation is to standardize the units of numeric fields. See the output units with the unit\_key\_ function.

#### Usage

lake\_clean(dt)

# Arguments

dt output of the lake\_wiki function

#### Examples

```
## Not run:
dt <- lake_wiki(c("Lake Mendota","Flagstaff Lake (Maine)"))
dt_clean <- lake_clean(dt)
dt <- lake_wiki(c("Lake Mendota","Trout Lake (Wisconsin)"))
dt_clean <- lake_clean(dt)
## End(Not run)
```
<span id="page-3-0"></span>lake\_wiki *lake\_wiki*

# Description

lake\_wiki

# Usage

 $lake_wiki(lake_name, map = FALSE, clean = TRUE, ...)$ 

#### **Arguments**

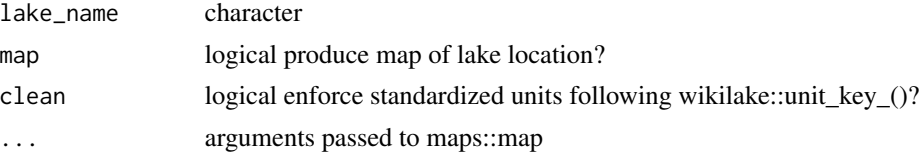

# Examples

```
## Not run:
lake_wiki("Lake Peipsi")
lake_wiki("Flagstaff Lake (Maine)")
lake_wiki("Lake George (Michigan-Ontario)")
lake_wiki("Lake Michigan", map = TRUE, "usa")
lake_wiki("Lac La Belle, Michigan")
lake_wiki("Lake Antoine")
lake_wiki("Lake Baikal")
lake_wiki("Dockery Lake (Michigan)")
lake_wiki("Coldwater Lake")
lake_wiki("Bankson Lake")
lake_wiki("Fisher Lake (Michigan)")
lake_wiki("Beals Lake")
lake_wiki("Devils Lake (Michigan)")
lake_wiki("Lake Michigan")
lake_wiki("Fletcher Pond")
lake_wiki("Lake Bella Vista (Michigan)")
lake_wiki("Lake Mendota")
lake_wiki("Lake Mendota", map = TRUE, "usa")
lake_wiki("Lake Nipigon", map = TRUE, regions = "Canada")
lake_wiki("Trout Lake (Wisconsin)")
# a vector of lake names
lake_wiki(c("Lake Mendota","Trout Lake (Wisconsin)"))
lake_wiki(c("Lake Mendota","Trout Lake (Wisconsin)"), map = TRUE)
# throws warning on redirects
lake_wiki("Beals Lake")
```
<span id="page-4-0"></span>lake\_wiki\_browser 5

```
# ignore notability box
lake_wiki("Rainbow Lake (Waterford Township, Michigan)")
## End(Not run)
```
lake\_wiki\_browser *lake\_wiki\_browser*

#### Description

lake\_wiki\_browser

# Usage

```
lake_wiki_browser(lake_wiki_obj = NA, lake_names = NA)
```
#### Arguments

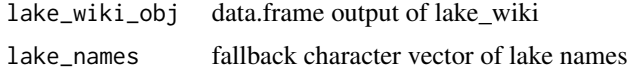

# Examples

```
## Not run:
lake_wiki_browser(lake_names = "Lake Mendota")
lake_wiki_browser(lake_names = c("Lake Mendota", "Lake Champlain"))
lake_wiki_browser(lake_wiki(c("Lake Mendota", "Lake Champlain")))
```
## End(Not run)

map\_lake\_wiki *map\_lake\_wiki*

# Description

map\_lake\_wiki

#### Usage

map\_lake\_wiki(res, ...)

#### Arguments

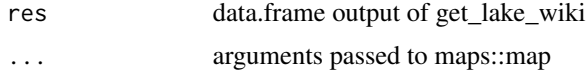

# Examples

```
## Not run:
map_lake_wiki(lake_wiki("Corey Lake"), database = "usa")
map_lake_wiki(lake_wiki("Lake Nipigon"), regions = "Canada")
## End(Not run)
```
#### milakes *Michigan Lakes*

# Description

Metadata of Michigan lakes scraped from Wikipedia.

# Format

A data frame with 48 columns and 177 rows:

- Name: lake name
- Location: location description
- Primary inflows: rivers and streams
- Basin countries: countries
- Surface area: hectares
- Max. depth: meters
- Surface elevation: meters
- Lat: decimal degrees
- Lon: decimal degrees
- Primary outflows: rivers and streams
- Average depth: meters
- Max. length: meters
- Max. width: meters

<span id="page-5-0"></span>

<span id="page-6-0"></span>parse\_unit\_brackets *Parse string representation of units package quantities*

# Description

Parse string representation of units package quantities

# Usage

```
parse_unit_brackets(x, target_unit = NA)
```
# Arguments

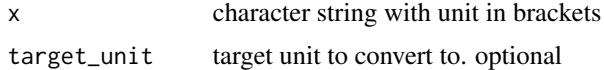

# Examples

 $x \le -$  "1  $[m]$ "  $x \le -$  "8.5 [m]" parse\_unit\_brackets(x, "feet")

tidy\_lake\_df *tidy\_lake\_df*

# Description

tidy\_lake\_df

# Usage

tidy\_lake\_df(lake)

# Arguments

lake data.frame output of get\_lake\_wiki

# <span id="page-7-0"></span>Index

∗ datasets milakes, [6](#page-5-0) dms2dd, [2](#page-1-0) get\_lake\_wiki, [3](#page-2-0) lake\_clean, [3](#page-2-0)

lake\_wiki, [4](#page-3-0) lake\_wiki\_browser, [5](#page-4-0)

map\_lake\_wiki, [5](#page-4-0) milakes, [6](#page-5-0)

parse\_unit\_brackets, [7](#page-6-0)

tidy\_lake\_df, [7](#page-6-0)

wikilake *(*wikilake-package*)*, [2](#page-1-0) wikilake-package, [2](#page-1-0)